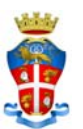

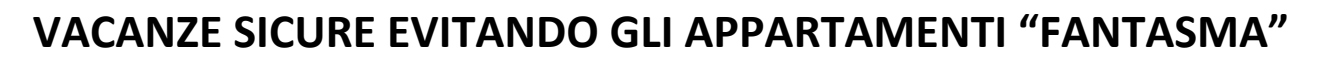

COMINE DI RICCIONE

Negli ultimi anni, soprattutto nel periodo estivo, probabilmente anche per le minori risorse economiche che le famiglie italiane possono destinare alle vacanze, sempre più turisti scelgono di partire trovando sul web offerte "da sogno", preferendo tale ricerca a quella tradizionale presso agenzie immobiliari, ritenendola meno vantaggiosa. Questo metodo è sicuramente veloce e spesso economico laddove però può sottendere inconvenienti. Le centinaia di denunce di truffe on‐line, presentate presso il Comando Stazione di Riccione nelle ultime estati, fanno riflettere sulla necessità di suggerire degli accorgimenti per evitare di rimanere vittime di raggiri e vivere la spiacevole sensazione di arrivare presso l'indirizzo dell'appartamento prenotato e scoprire che in realtà non esiste.

Seguire il suggerimento contenuto nei seguenti consigli può essere utile:

- *1. diffidate quando in internet trovate delle offerte particolarmente "vantaggiose"( prezzi bassi ed immagini spettacolari). Nessuno regala niente, nemmeno in internet;*
- *2. verificate l'affidabilità del sito che propone l'offerta controllando eventuali feedback negativi, tenendo conto comunque che le truffe vengono fatte anche inserendo annunci su siti di provata affidabilità;*
- 3. non procedete all'immediato invio di denaro ma chiedete la possibilità di inviare un acconto per poi saldare il conto sul posto; comunque è sempre meglio insistere per un sopralluogo, anche attraverso una persona di fiducia, *per visionare l'appartamento anche al solo fine di testare la disponibilità del locatario;*
- 4. richiedete all'inserzionista tutti i dati per essere sicuri della reale identità (nome, cognome, telefono fisso e mobile *verificati);*
- 5. ricordate che l'invio di copia dei documenti non garantisce sulla serietà dei venditori: questi documenti spesso sono falsificati, rubati o provengono da altre truffe in internet essendo stati carpiti in mala fede da altri *consumatori;*
- 6. non svelate nessun dato personale o numero di conto corrente, a meno che essi non siano strettamente collegati *o necessari alla realizzazione del contratto di locazione;*
- *7. considerate che gli appartamenti "fantasma" venduti in questo territorio sono stati segnalati quasi* esclusivamente nelle vie Corridoni, Virgilio, F.lli Bandiera e Baracca. In questi casi e qualora ci siano delle *perplessità contattate il Comando Stazione Carabinieri di Riccione;*
- 8. prendete la foto dell'immobile nell'annuncio e trascinatela dentro Google Immagini, vedrete tutte le foto simili presenti nel web e se la stessa foto appartiene ad un'altra inserzione vorrà dire che una delle due è falsa. A questo punto prendete le dovute precauzioni e contattate i Carabinieri al fine di segnalare l'inconveniente e far *avvisare il vero proprietario;*
- 9. selezionate le prime 2 righe della descrizione dell'immobile nell'inserzione ed incollatelo sul motore di ricerca del sito: www.google.com. Se con la stessa descrizione hanno inserito altri annunci allora potreste essere vittime di *un tentativo di truffa e pertanto adottate le giuste precauzioni;*
- 10. con una scusa, fatevi telefonare, salvate il numero in rubrica ed inseritelo all'interno del box di ricerca di Google. A questo punto verificate se con quel numero sono presenti altre inserzioni pertinenti oppure no e fate le opportune deduzioni. La stessa cosa dovrebbe essere fatta con le generalità dell'inserzionista, perché a suo carico *potrebbero già emergere dei dati interessanti.*
- 11. cercate di farvi inviare un indirizzo mail con una scusa qualsiasi come il contratto di affitto. Quando ricevete la *mail rintracciate l'indirizzo IP in questo modo:*
	- se utilizzate Outlook Express, selezionate la voce Proprietà dal menu File e, nella finestra che si apre, recatevi *sulla scheda Dettagli e cliccate sul pulsante Messaggio originale.*
	- *Se utilizzate Mozilla Tunderbird, selezionate la voce Sorgente del messaggio dal menu Visualizza.*
	- se utilizzate Gmail, cliccate sul pulsante con la freccia collocato in alto a destra (nel riquadro del messaggio) e *selezionate la voce Mostra originale dal menu che si apre.*
	- Una volta rintracciato l'indirizzo ip incollatelo in *whereisip.net* e verificate che la località dell'ip coincida con *quella dell'inserzionista chiamandolo al telefono con una scusa.*
- 12. la ricezione di un contratto non è indice di garanzia di serietà perché può essere redatto ad hoc, con dati di *fantasia, al fine di carpire la buona fede del cliente;*
- *13. verificate che il contratto proposto non contenga delle clausole vessatorie che "determinano a carico del* consumatore un significativo squilibrio dei diritti e degli obblighi provenienti dal contratto" (art. 1469-bis del Codice Civile). Le clausole vessatorie sono da ritenersi inefficaci anche se non annullano il resto del contratto che *rimane valido;*
- 14. evitate, qualora richiesto, di pagare l'anticipo mediante i servizi di trasferimento di denaro su canali internazionali *ovvero attraverso ricariche di carte prepagate. Il pagamento va effettuato attraverso circuiti che garantiscono servizi efficaci di assistenza in caso di problemi, come ad esempio quello paypal;*
- 15. qualora procedete all'acquisto di un servizio del genere on-line conservate tutta la corrispondenza di posta *elettronica, messaggi e salvate la pagine web di interesse come prova dell'intera operazione.*